муниципальное автономное общеобразовательное учреждение «Средняя общеобразовательная школа №9 имени В.Н. Власовой»

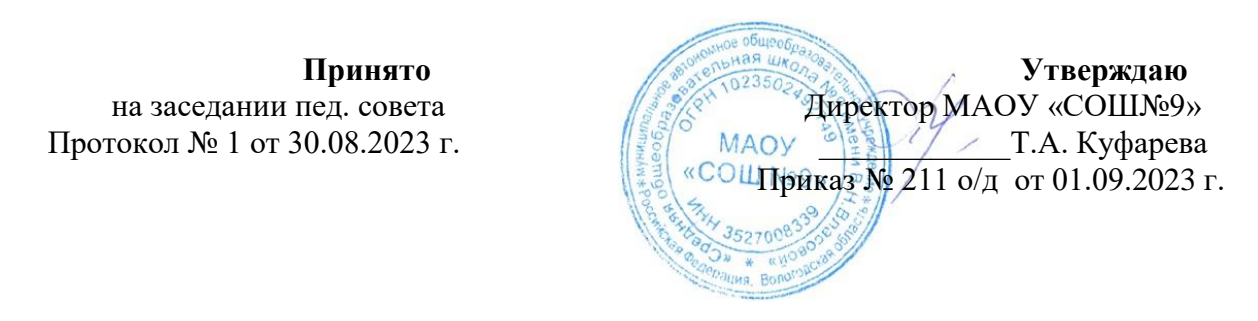

## **Дополнительная общеобразовательная общеразвивающая программа социально – гуманитарной направленности «Юный блогер»**

Возраст обучающихся: 11-15 лет Уровень – стартовый

> Срок реализации: 1 год Автор: Д.А. Варзина педагог дополнительного образования

г. Сокол Вологодская область  $2023 - 2024$  г.

#### **I. Пояснительная записка**

Дополнительная общеобразовательная общеразвивающая программа социально-педагогической направленности «Юный блогер» составлена в соответствии следующих нормативных документов:

- Федеральный закон РФ «Об образовании в Российской Федерации» от 29 декабря 2012 г. № 273-ФЗ (с последующими изменениями)
- Стратегия развития воспитания в Российской Федерации до 2025 года (утверждена распоряжением Правительства РФ от 29 мая 2015 г.№ 996-р.
- Указ Президента Российской Федерации от 21 июля 2020 года № 474 «О национальных целях развития Российской Федерации на период до 2030 года».
- Паспорт федерального проекта «Успех каждого ребенка» (утвержден протоколом заседания проектного комитета по национальному проекту «Образование» от 07 декабря 2018 г. № 3 (с изменениями).
- «Об утверждении Целевой модели развития региональных систем дополнительного образования детей». Приказ Министерства просвещения РФ от 3 ноября2019 г. № 467.
- «Об утверждении санитарных правил СП 2.4.3648-20 «Санитарноэпидемиологические требования к организациям воспитания и обучения, отдыха и оздоровления детей и молодежи» (постановление Главного государственного санитарного врача РФ от 28 сентября 2020 г.№ 28).
- Порядок организации и осуществления образовательной деятельности по дополнительным общеобразовательным программам «Порядок организации и осуществления образовательной деятельности по дополнительным общеобразовательным программа», утвержден приказом Министерства просвещения Российской Федерации № 629

от 27 июля 2022 г.

**Цель программы** - раскрыть творческий потенциал воспитанников, создать условия для развития интеллектуальных способностей учащихся, социализация ребенка посредством включения его в блогерскую деятельность.

#### **Новизна программы.**

Для ребят активных, любознательных блог станет своеобразным катализатором и генератором идей. А содержание блога – это жизнь в самом широком смысле. то круг интересов ребят, их забот, поисков, их общие

радости и печали, сомнения и открытия, это своеобразная летопись. Ребята смогут пополнить словарный запас и значительно расширить кругозор. У детей появляется дополнительная возможность для практического применения знаний литературного русского языка не только в устной , но и в

письменной речи. то, в свою очередь, не может положительно не сказаться на успеваемости по русскому языку и литературе.

Блог становится важным органом самоуправления, надежным помощником педагогического коллектива в воспитании. Перед детьми открываются широкие возможности. Им предоставляется возможность попробовать себя в роли ведущих, выразить свои чувства, переживания в устной форме, а также продемонстрировать свое творчество ровесникам.

то, в конечном итоге, способствует художественно-творческому развитию детей.

**Направленность**: социально-гуманитарная.

#### **Актуальность программы.**

Возрастающая доступность образовательных ресурсов в настоящее время стала характерной особенностью современного общества. Использование информационных технологий привело к увеличению объема информации, к е быстрому старению и постоянному обновлению. Изменение информационной структуры общества требует нового подхода к формам работы с детьми. Сегодня от детей требуются не только знания, но и активность, инициативность, способность принимать решения в трудной ситуации.

Деятельность обучающихся в рамках реализации данной программы направлена не только на совершенствование речевой деятельности и развитие творческих способностей ребенка, но и главное - на создание продукта, имеющего значимость для других людей.

Создание коллективного или личного блога позволяет установить более тесные микросоциальные связи внутри коллектива. Участие ребят в творческом объединении «Юный блогер» поддерживает их индивидуальное развитие, так как помогает организовать себя, выразить свои мысли, распространить их среди других людей, помогает луч е познать себя, открыть мир.

Блог - современное средство воспитания патриотизма, формирования активной гражданской позиции, а также средство повы ения интереса к учебе и в целом ко всей жизни. Открывает новые возможности для поддержки интереса ребенка как к индивидуальному творчеству, так и к коллективному.

Программа «Юный блогер» способствует соверш енствованию умения воспитанников свободно владеть устной речью, красиво и грамотно формулировать связное высказывание в письменной речи.

Программа рассчитана на 1 год обучения для детей 11-15 лет.

Наполняемость группы 12-15 человек, группы могут быть разновозрастными.

**Форма занятий**: групповая

**Режим занятий: 2** раза в неделю по 2 часа

**Форма обучения**: очная

## **Методы обучения:**

1.словестный – передача необходимой для дальней его обучения информации, устное изложение, беседа;

2.наглядный – сопровождение рассказа презентацией, показ образцов работ;

3.практический – обмен идеями, просмотр;

4.поисковый – сбор информации по интересующей теме;

## **Приемы организации работы:**

- ре ение проблемных ситуаций;
- ролевые игры;
- объяснение;
- тренинговые упражнения по развитию устной и письменной речи;
- разбор речевых о ибок;
- презентация;
- $\bullet$  опрос;
- распределение обязанностей;
- анализ, обобщение и систематизация материалов при подготовке страниц кольного блога;
- практическая работа с ПК. Фотоаппаратом и диктофоном.

## **Ожидаемые результаты:**

- сформированность первичного опыта по формированию активной жизненной позиции в процессе подготовки страниц блога;
- сформированность потребности в проявлении инициативы в принятии ре ений;
- сформированность навыка первоначальной работы с ПК и оперирования основными терминами современных блогеров;
- сформированность навыка самоорганизованности в поиске информации и самооценке своего труда;
- приобретенность навыка индивидуальной и коллективной проектной работы при создании страниц блога.

## **Формы подведения итогов.**

Текущий контроль проходит один раз месяц – в форме зачет/ незачет по результатам выполненной работы.

## **2. Цели и задачи программы.**

**Цель программы -** раскрыть творческий потенциал воспитанников, создать условия для развития интеллектуальных способностей учащихся, социализация ребенка посредством включения его в блогерскую деятельность.

## **Задачи:**

- обучить учащихся языку блогеров;
- сформировать первоначальные знания об истории зарубежного и отечественного блогерства;
- сформировать способность к критическому мы лению, путем анализа просмотренных документальных фильмов и подготовленных презентаций;
- познакомить воспитанников с основными этапами поиска и разработки темы для подготовки материалов;
- дать знания и умения по созданию интернет- ресурса;
- обучить навыкам совместной деятельности и диалогового общения;
- приобщать учащихся к культуре общения, помочь усвоить культурные нормы при исполнении разного рода работ;
- способствовать воспитанию личной и взаимной ответственности.
- развить умения устного выступления;
- развить творческие способности учащихся;
- развивать у учащихся социально активную позицию.

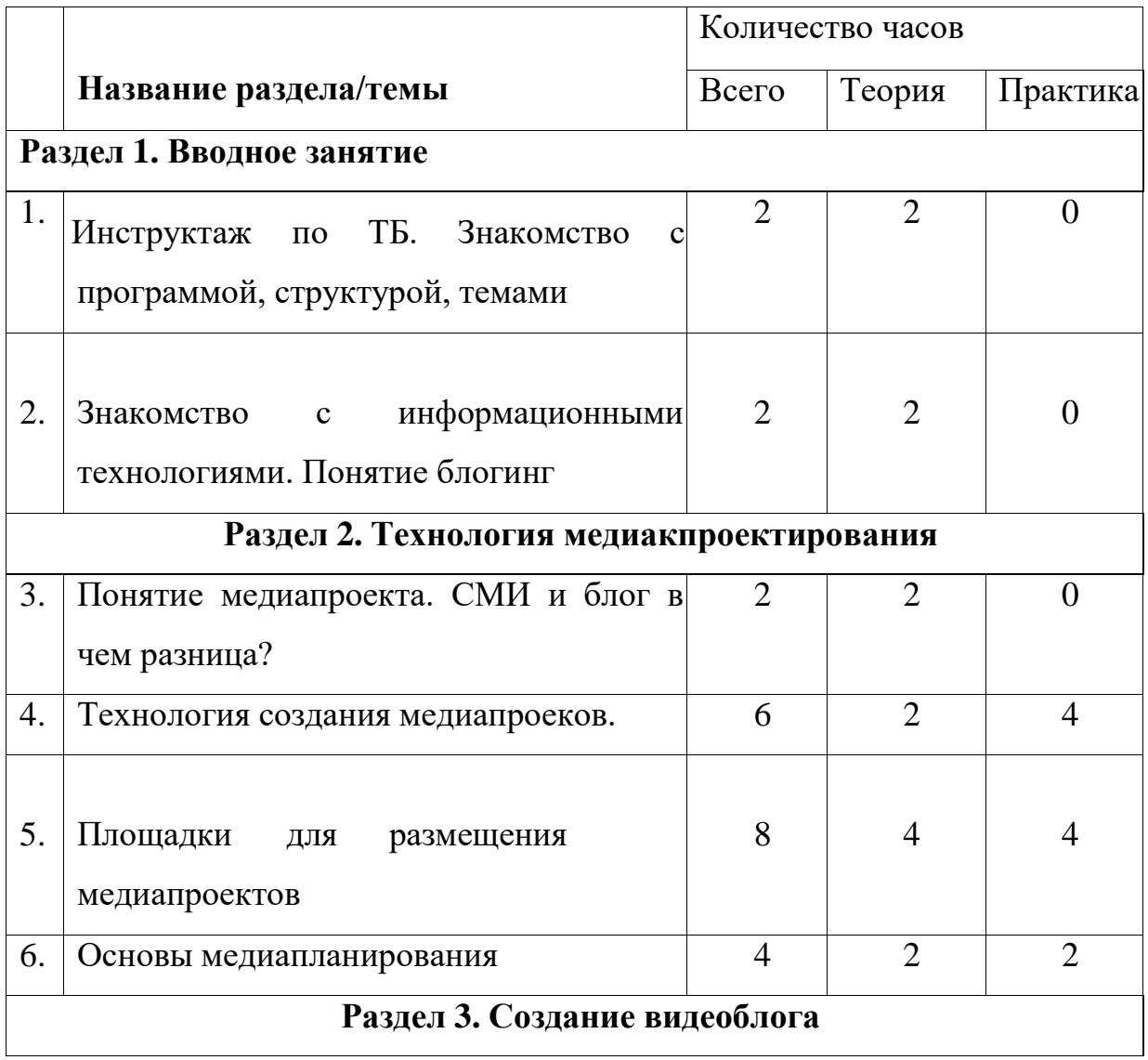

## **3. Учебный план**

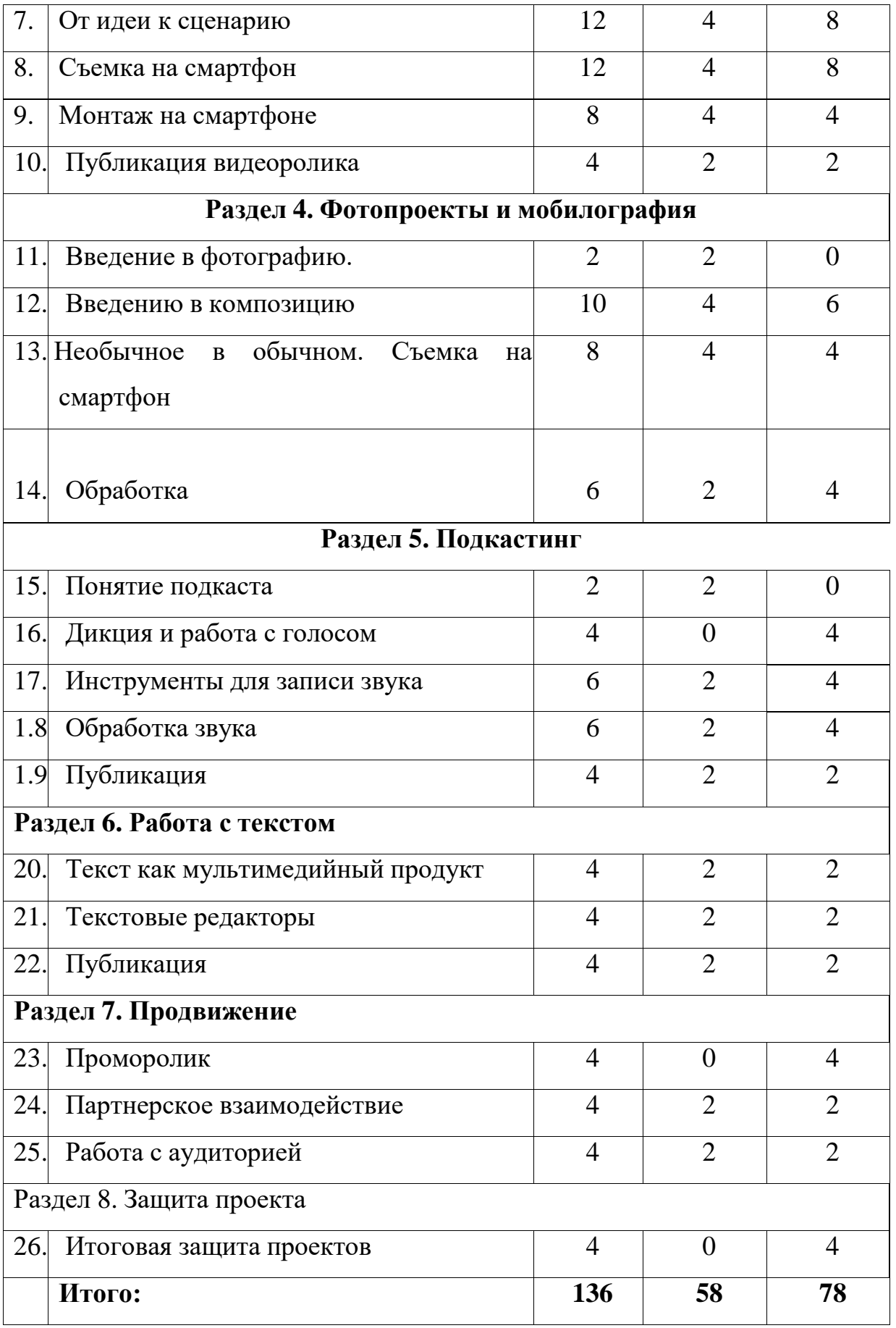

#### **Содержание учебного плана (стартовый уровень)**

# **Тема 1. Инструктаж по ТБ. Знакомство с программой, структурой, темами (1ч.)**

Теория. Техника безопасности при работе с компьютером, смартфоном. Программа «Юный блогер.20»: структура.

Практика. Правильное включение и выключение техники. Игра «Безопасность»

# **Тема 2. Знакомство с информационными технологиями. Понятие блогинг (1ч.)**

Теория. Понятие информационных технологий. Понятие блог, блогер, блогинг.

## **Тема 3. Понятие медиапроекта. СМИ и блог в чем разница? (1 ч.)**

Теория. Понятие медиа, медиапроекта, срдества массой информации. Отличие СМИ и блога.

Практика. Дебаты «журналисты против блогеров»

## **Тема 4. Технология создания медиапроеков. (3 ч)**

Теория. Медиа среда. Типы медиапроектов. Форматы медиапроекто. Идея и тема медиапроекта. Аудитория медиапрокта. Форматы медиапроектов. Практика. Проектрование блога. Разработка идеи. Выбор формата.

## **Тема 5. Площадки для размещения медиапроектов (3 ч)**

Теория. Площадки для размещения блогов и медиапроктов: Яндекс.Дзен, Тильда, Youtube. Telegram, Шара-рам, ClassNet, KinderNet, сайт колы, Mel.fm раздел блоки. Правила использования социальных сетей, возрастные ограничения.

Практика. Певрое знакомство с интерфейсом. Практически задания на каждой из площадок.

#### **Тема 6. Основы медиапланирования (2 ч)**

Теория. Понятие медиаплана. Структура медиаплана, его элементы. Практика. Разработка медиаплана для своего проекта.

#### **Тема 7. От идеи к сценарию (6 ч)**

Теория. Тема и идея видео. Основы драмматургии. Подготовка сценария: монтажный лист и раскадровка. Жанры видео: интервью, клип, документальное и игровое кино, образовательное видео. Кастинг.

Практика. Написание сценария для ролика. Подготовка раскадровки. Анализ видео разных жанров.

#### **Тема 8. Съемка на смартфон (6 ч)**

Теория. Устройство камеры. Настройка камеры на смартфоне, режимы съемки. Приложения для камеры Android и IPhone. Базовые принципы съемки. Работа со светом и освещением.

Практика. Выставить освещением. Съ мка собственного ролика.

## **Тема 9. Монтаж на смартфоне (4 ч)**

Теория. Понятие монтажа. 10 принципов монтажа. Приложения для монтажа на смартфоне. Монтаж в AdobePremier, MovieMaker, Киностудия Виндоуз. Выбор спецеээфектов. Подбор аудиосопровождения. Технология создания заставки заставки и превью.

Практика. Знакомство с монтажными программами. Монтаж на смартфоне. Создание заставки. Выбор музыки.

#### **Тема 10. Публикация видеоролика (2 ч)**

Практика. Детальное знакомство с интерфейсом хостинга YouTube/

#### **Тема 11. Введение в фотографию (1 ч)**

Теория. Понятие фотографии. Отличие зеркального, цифрового фотоаппаратов и камеры на смартфон. Приложение OpenCamera на смартфон: настройки баланса белого, фокусировки, ISO. Понятие мобилографии

#### **Тема 12. Введению в композицию (5 ч)**

Теория. Основы композиции. Построение кадра. Золотоей сечение, правило третей, спираль фибоначи Диагональный метод. Расфокусировка. Симметрия. Фреймин. Линейная композици. Геометрия. Ритм и текстуры. Заполнение кадра. Направление и пространство. Ракурс и точка съемки. Правила съемки портрета.

Практика. Определение принципов на фото. Съемка по заданным принципам

### **Тема 13. Необычное в обычном. Съемка на смартфон (4 ч)**

Теория. Использование фильтров. Хитрости съемки на смартфон. Позирование. к н-фото на смартфон. Использование дополнительных объективов. Подручные материалы при съемке.

Практика. Игра «Как это снято». Необычная съемка. Применение подручных средств для улуч ения кадра.

### **Тема 14. Обработка (3 ч)**

Теория. Приложения для обработки: Snapseed, Google Camera, Photoshop Express, Adobe Lightroom, Pixaloop, Prisma, Canva. Знакомство с интерфейсом. Основы цветокоррекции.

Практика. Обработка фотографий. Цветокоррекция фото. Кадрирование правильное.

#### **Тема 15. Понятие подкаста (1 ч)**

Теория. Понятие подкаста. История подкастинга в мире и России. Типы подкастов.

#### **Тема 16. Дикция и работа с голосом (2 ч)**

Практика. Упражнения на дыхание. Скороговорки. Турнир по скороговорению самой длинной супер-скороговорки. Регистр, переход из головного в грудной. Интонирование.

### **Тема 17. Инструменты для записи звука (3 ч)**

Теория. Запись звука на смартфон, дополнительные микрофоны. Как держать смартфон для записи звука. Приложения для записи звука. Форматы записи. Стационарное оборудование для записи звука: мик ерский пульт, микрофоны.

Практика. Запись интервью.

#### **Тема 18. Обработка звука (3ч)**

Теория. Приложения обработки звука для смартфона. Принципы обработки звука. Приложения ля обработки звука на ПК.

Практика. Обработка звука в Adobe Audition. Обработка звука в аудиоредакторе Lexis.

#### **Тема 19. Публикация (2 ч)**

Teория. Площадки для размещения подкаста. Работа с GooglePodcasts, PodsterfM, Vkontakte, PodFM, Spreaker. Особенности платформ. Интерфейс платформы.

Практика. Размещаем выпуск подкастов в Интернете. Работаем над следующими выпусками.

#### **Тема 20. Текст, как мультимедийный продукт (2 ч)**

Теория. Текст. Структура тексты. Виды текстов для блога: авторская колонка, интервью, мастеркласс.

Практика. Чтение разных текстов, разбор. Выбираем тему будущего проекта.

## **Тема 21. Текстовый редакторы (3 ч)**

Теория. Microsoft Word, Блокнот. Тектовые онлайн-редакторы. Googledocs, MCOfficeOnline, DropBoxPaper. Совместная работа над текстами.

Практика. Комментирование и редактирование чужих текстов.

#### **Тема 22. Публикация (2 ч)**

Теория. Конструктор TildaPublishig. Пример лонгридов, сделанных при помощи Tilda. Регистрация на Tilda. Бесплатные возможности TildaPublishing. Яндекс.Дзен. возможности. Блоги в СМИ.

Практика. Выбор площадки. Верстка текста.

#### **Тема 23. Проморолик (2 ч)**

Практика. Разработка сценария. Съемка проморолика. Монтаж размещение в социальных сетях

#### **Тема 24. Партнерское взаимодействие (2 ч)**

Теория. Роль партнеров при продвижении медиапродукта.

Практика. Поиск партн ров. Составление договоренностей.

#### **Тема 25. Работа с аудиторией (2 ч)**

Теория. Работа с негативом. Игровые механики. Взаимодействие с аудиторией

Практика. Составление ответа на негативный комментарий. Игра «Игнор». Создание опрос и карточек.

# **Тема 26. Итоговая защита проектов (2 ч)**

Практика. Презентация проекта и его защита.

# ФОРМЫ АТТЕСТАЦИИ И КОНТРОЛЯ

Во время занятий применяется поурочный, тематический и итоговый контроль. Уровень усвоения материала выявляется в беседах, выполнении творческих индивидуальных заданий, применении полученных на занятиях знаний на практике. Результативность работы по программе можно отследить, осуществляя на протяжении всего процесса обучения различные виды и формы контроля. Начальный контроль (сентябрь)

– в форме первоначальной диагностики

(тестирование); позволяет выявить уровень подготовленности учащихся для занятия.

Текущий контроль (в течение обучения) – проводится в течение всего обучения, чтобы выявить пробелы в усвоении материала и коррекции учащихся.

Промежуточный контроль (декабрь) – проводится по пройденным темам и

разделам в виде тестирования, оценивается по бальной системе.

Итоговый контроль (май) – проводится в конце месяца и позволяет оценить

уровень результативности освоения программы. Проводится в виде самостоятельной работы.

# ОЦЕНКА РЕЗУЛЬТАТОВ

Результаты обучения по программе можно отследить по следующим критериям:

- комфортность учащихся в коллективе, о чём свидетельствует сохранность
- удовлетворение результатами обучения учащихся и родителей;
- повышение уровня воспитанности учащихся и бесконфликтное общение в
- проявление самостоятельности и творческой активности;
- развитие умений и навыков;

- количественные параметры проведенных мероприятий, занятых призовых мест на фотоконкурсах различного уровня.

Подведением итогов реализации программы являются результаты самостоятельной работы по защите творческого проекта.

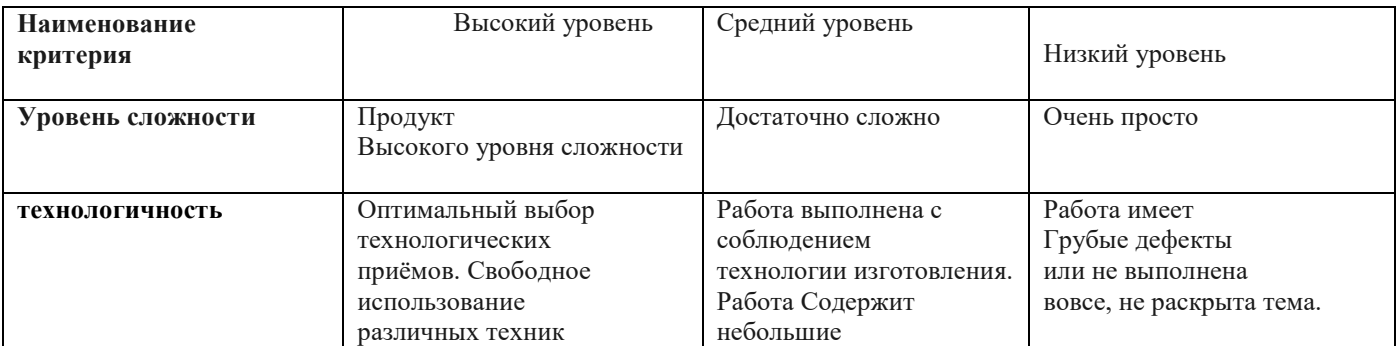

# **Критерии оценки творческой работы**

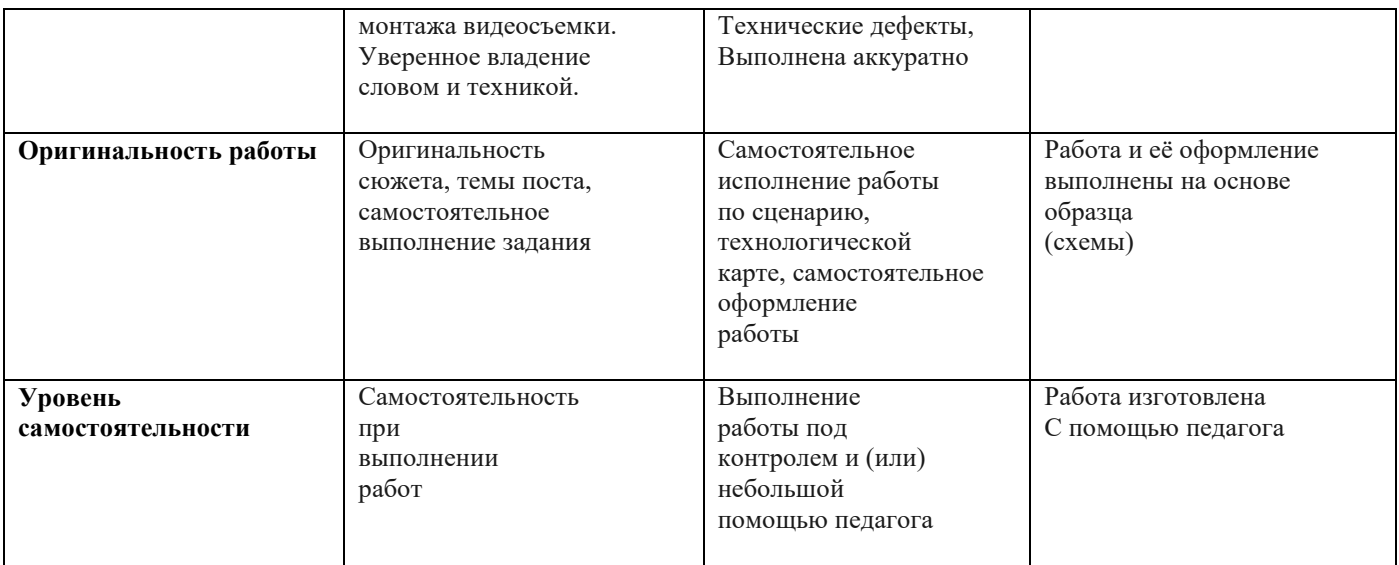

# **Воспитательный компонент.**

Календарный план воспитательной работы составляется на учебный год с учетом следующих основных задач воспитательной работы:

-формирование духовно-нравственных и этических качеств;

-воспитание лидерских качеств, ответственности и патриотизма;

-привитие навыков здорового образа жизни;

 -воспитание гражданина России, осознающего ответственность за настоящее и будущее своей страны, укоренённого в духовных и культурных традициях многонационального народа Российской Федерации.

# **Материально техническое обеспечение:**

Дидактический материал:

- памятки по технике безопасности, ссылки на блоги ;
- примеры блогов;
- сценарии роликов, видеоуроки;
- фотопроекты, журналы с фото, caйт National Geografic, видео мастерклассы, картины художников;
- электронные учебники, сборники упражнений для дикции;
- электронные учебники, руководства пользователя;
- примеры медиапланов.

Техническое оснащение занятий:

• пк, проектор, экран

# **КАЛЕНДАРНО –ТЕМАТИЧЕСКОЕ ПЛАНИРОВАНИЕ.**

Продолжительность реализации программы составляет: 136 часов.

Занятия проводятся 2 раза в неделю по 2 часа.

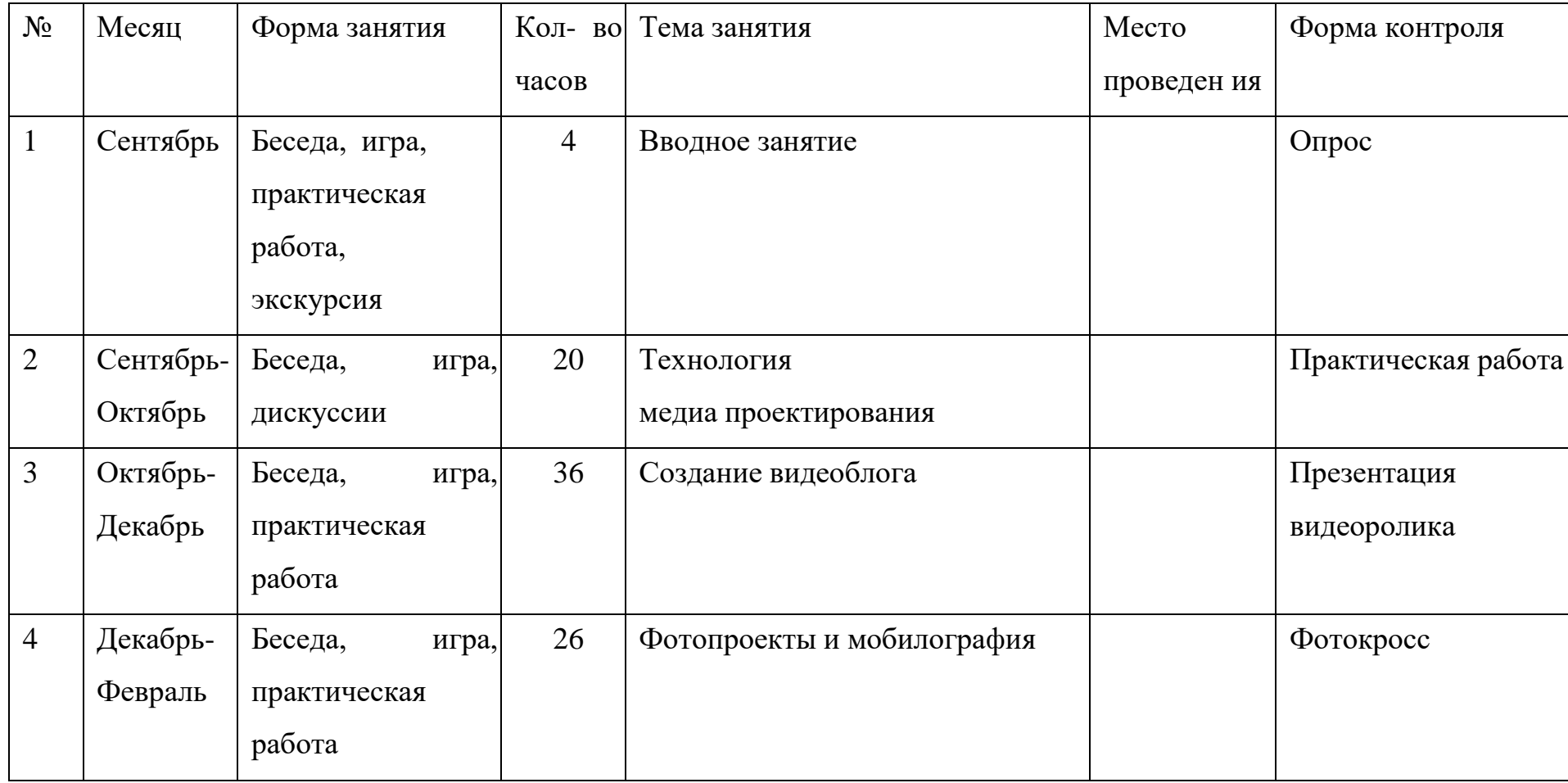

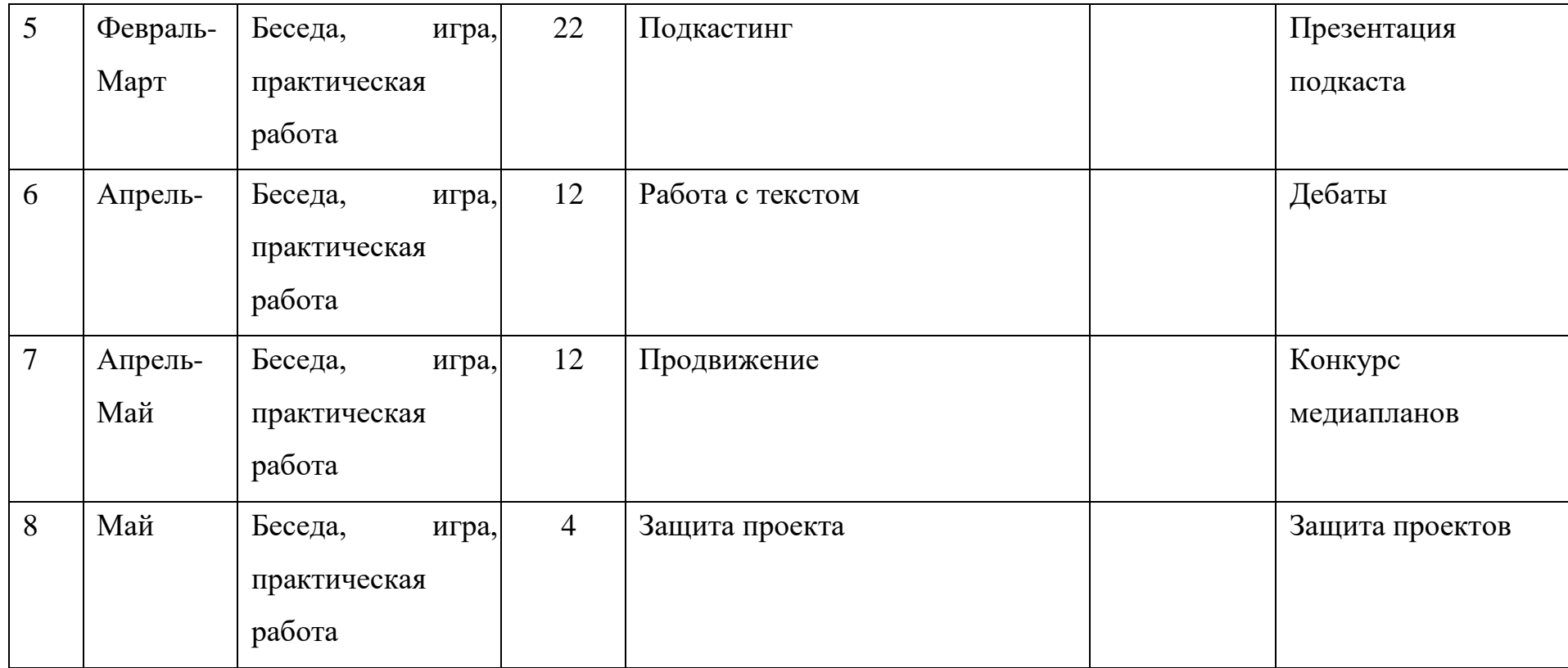

### **Список литературы:**

1.Бениу ас В. Интерактивные игры для юных журналистов: руководство учителя. – Донецк: Витаутас Бениу ас, 2012, – 52с.

2.Зверева Н.В. Школа регионального тележурналиста: Учеб. Пособие для студентов вузов – М.: аспект Пресс, 2004. – 320 с.

3.Лементуева Л.В. Разминка для диктора. – М.: Инфа-Инженерия, 2018. – 100 с.

4.Медиобразование: от теории к практике: сб. материалов III Всеросс. Науч. практ. Конф. «Медиаобразование молодежи в современном обществе». / Сост. И.В. Жилавская. – Томск: ТИИТ, 2009. – 444 с.

5.Майнцер Кристен. Взрывной подкаст. Как создать успе ный проект от идеи до первого миллиона. – М.: ксмо, 2020. – 224 с.

6.Макки Р. История на миллион долларов: Мастер-класс для сценаристов, писателей и не только. – М.: Альпина нон-фик н, 2015. – 450 с.

7.Рогаткин Д.В. Руководителю молод жной телестудии. – Петрозаводск, Юниорский союз «Дорога», 2016.

8.Шестакова Е. Говори красиво и уверенно. Постановка голоса и речи. – СПб.: Питер, 2017. – 192 с.

9. Медиапрактикум. Сборник упражнений по журналистике. [ лектронный ресурс]. – Режим доступа: URL: [https://mediapractice.ru/–А](https://mediapractice.ru/)НО «Содружество преподавателей новых медиа», 2017.

10. Руководство пользователя AdobePremierPro. [ лектронный ресурс]. – Режим доступа: URL: <https://helpx.adobe.com/ru/premiere-pro/user-guide.html>

11. Руководство пользователя AdobeAfterEffects[ лектронный ресурс]. – Режим доступа: UR[L:https://helpx.adobe.com/ru/after-effects/user-guide.html](https://helpx.adobe.com/ru/after-effects/user-guide.html)

12. Руководство пользователя Photoshop. [ лектронный ресурс]. – Режим доступа: URL: <https://helpx.adobe.com/ru/photoshop/user-guide.html>